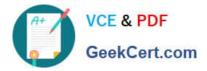

# 102-500<sup>Q&As</sup>

LPIC-1 Exam 102 - Part 2 of 2 - version 5.0

# Pass Lpi 102-500 Exam with 100% Guarantee

Free Download Real Questions & Answers **PDF** and **VCE** file from:

https://www.geekcert.com/102-500.html

100% Passing Guarantee 100% Money Back Assurance

Following Questions and Answers are all new published by Lpi Official Exam Center

Instant Download After Purchase

100% Money Back Guarantee

😳 365 Days Free Update

800,000+ Satisfied Customers

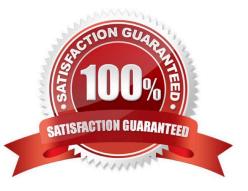

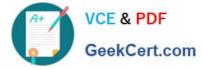

## **QUESTION 1**

Which of the following statements is valid in the file /etc/nsswitch.conf?

- A. multi on
- B. 192.168.168.4 dns-server
- C. hosts: files dns
- D. include /etc/nsswitch.d/

Correct Answer: C

# **QUESTION 2**

X is running okay but you\\'re concerned that you may not have the right color depth set. What single command will show you the running color depth while in X?

- A. xcd
- B. xcdepth
- C. xwininfo
- D. xcolordepth
- E. cat /etc/X11
- Correct Answer: C

## **QUESTION 3**

To exclude all log messages of a given logging facility, you should use a logging priority of \_\_\_\_\_.

- A. none
- B. PlaceHolder
- C. PlaceHolder
- D. PlaceHolder
- Correct Answer: A

## **QUESTION 4**

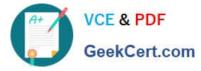

Which of the following commands lists all queued print jobs?

| A. Ipd            |  |  |
|-------------------|--|--|
| B. lpr            |  |  |
| C. lp             |  |  |
| D. lsq            |  |  |
| E. lpq            |  |  |
| Correct Answer: E |  |  |

# **QUESTION 5**

Which commands can be used to change a user\\'s account aging information? (Choose THREE correct answers.)

- A. usermod
- B. passwd
- C. chattr
- D. chage
- E. chsh
- Correct Answer: ABD

102-500 Practice Test

102-500 Study Guide

102-500 Exam Questions